14.4

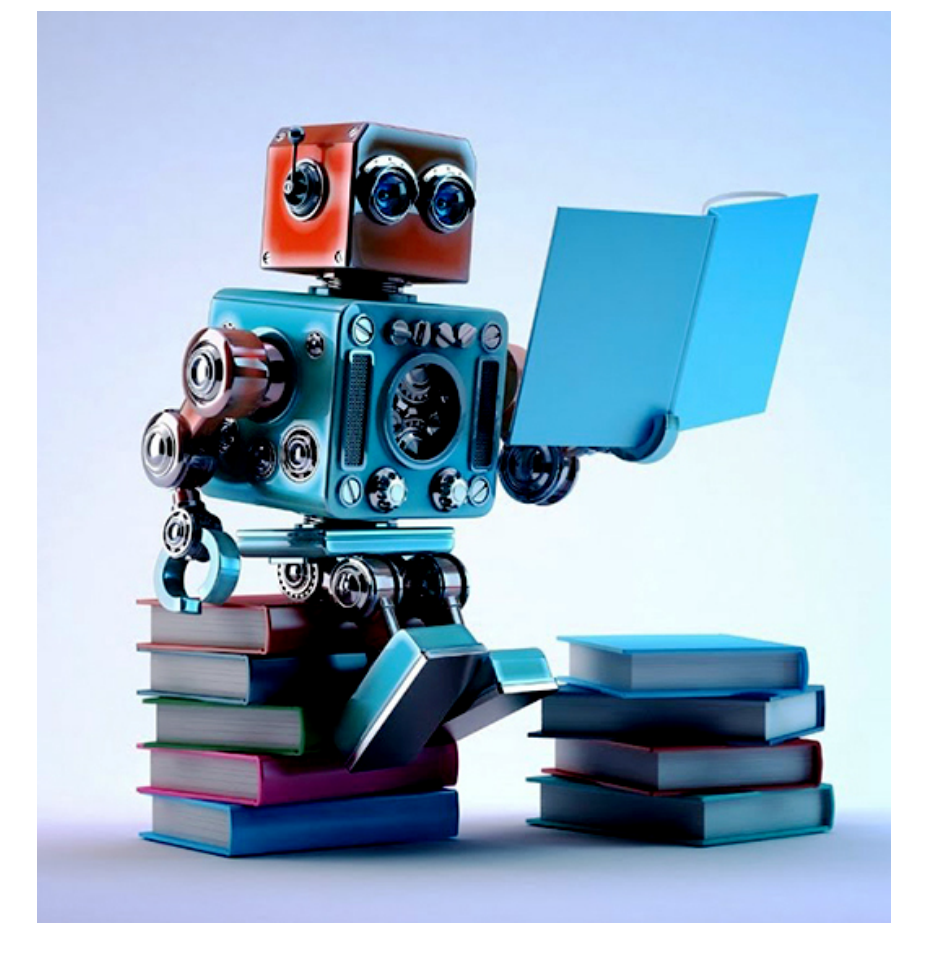

# **Machine Learning: Methodology** Chapter 18.1-18.3

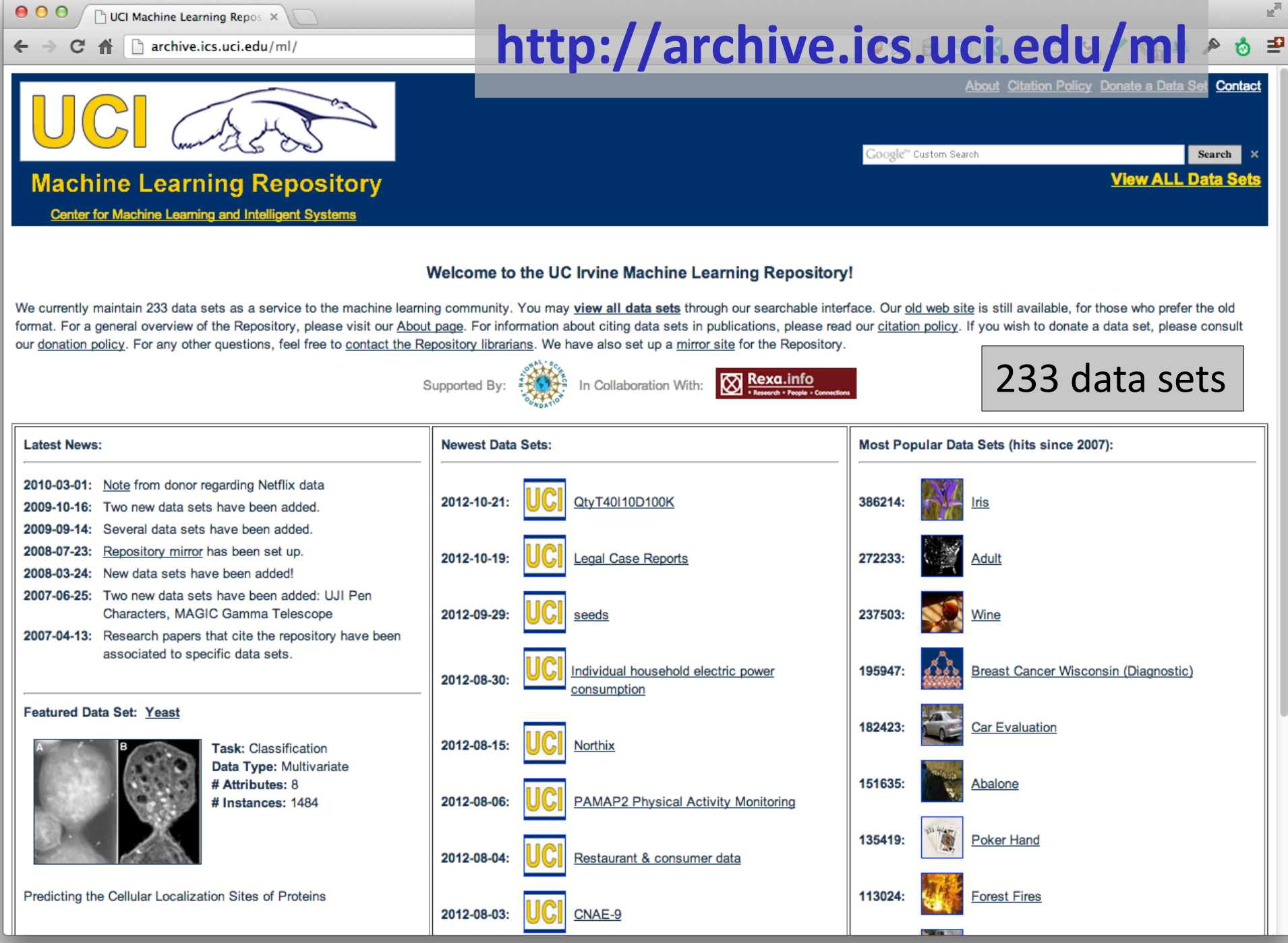

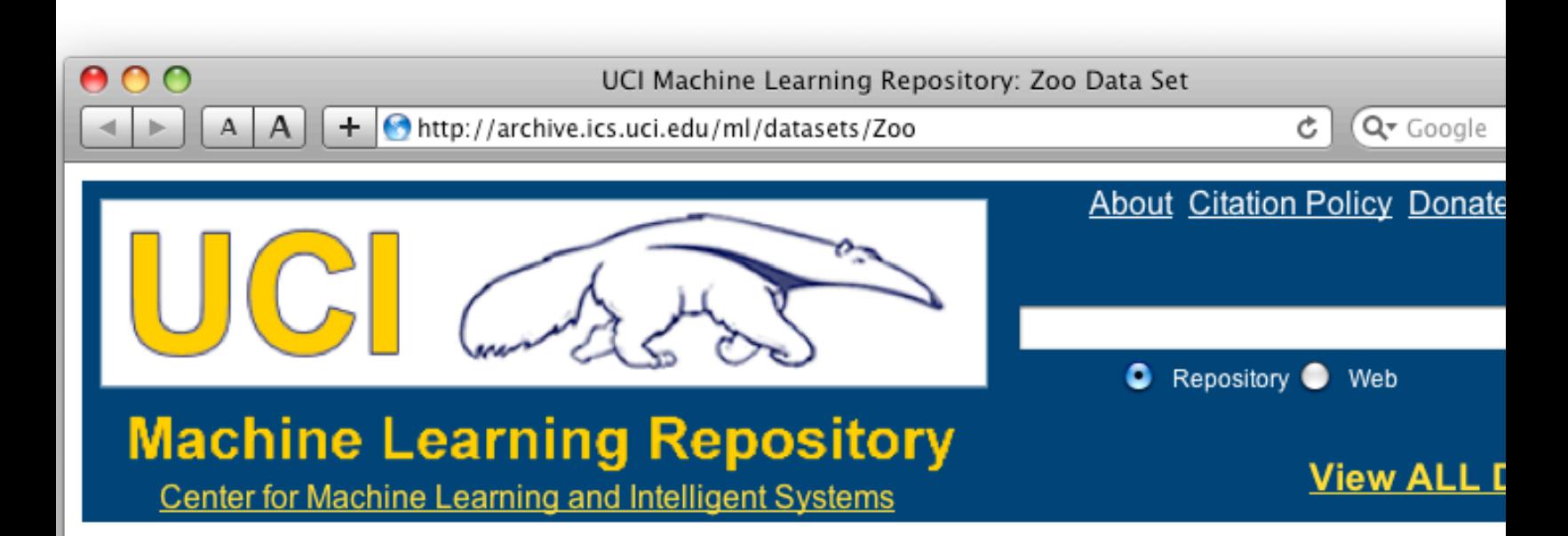

### **Zoo Data Set**

Download: Data Folder, Data Set Description

Abstract: Artificial, 7 classes of animals

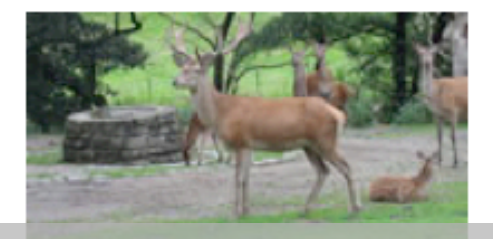

### http://archive.ics.uci.edu/ml/datasets/Zo

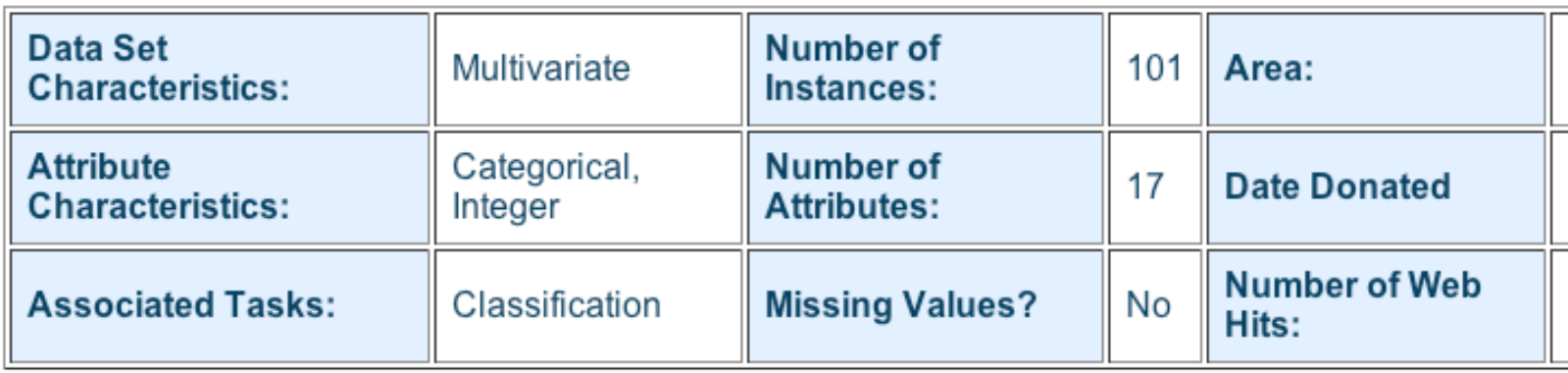

animal name: string hair: Boolean feathers: Boolean eggs: Boolean milk: Boolean airborne: Boolean aquatic: Boolean predator: Boolean toothed: Boolean backbone: Boolean breathes: Boolean venomous: Boolean fins: Boolean legs: {0,2,4,5,6,8} tail: Boolean domestic: Boolean catsize: Boolean type: {mammal, fish, bird, shellfish, insect, reptile, amphibian}

# **Zoo data**

#### **101 examples**

aardvark,1,0,0,1,0,0,1,1,1,1,0,0,4,0,0,1,mammal antelope,1,0,0,1,0,0,0,1,1,1,0,0,4,1,0,1,mammal bass,0,0,1,0,0,1,1,1,1,0,0,1,0,1,0,0,fish bear,1,0,0,1,0,0,1,1,1,1,0,0,4,0,0,1,mammal boar,1,0,0,1,0,0,1,1,1,1,0,0,4,1,0,1,mammal buffalo,1,0,0,1,0,0,0,1,1,1,0,0,4,1,0,1,mammal calf,1,0,0,1,0,0,0,1,1,1,0,0,4,1,1,1,mammal carp,0,0,1,0,0,1,0,1,1,0,0,1,0,1,1,0,fish catfish,0,0,1,0,0,1,1,1,1,0,0,1,0,1,0,0,fish cavy,1,0,0,1,0,0,0,1,1,1,0,0,4,0,1,0,mammal cheetah,1,0,0,1,0,0,1,1,1,1,0,0,4,1,0,1,mammal chicken,0,1,1,0,1,0,0,0,1,1,0,0,2,1,1,0,bird chub,0,0,1,0,0,1,1,1,1,0,0,1,0,1,0,0,fish clam,0,0,1,0,0,0,1,0,0,0,0,0,0,0,0,0,shellfish crab,0,0,1,0,0,1,1,0,0,0,0,0,4,0,0,0,shellfish

…

## **Zoo example**

- aima-python> python
- >>> from learning import \*

>>> zoo

- <DataSet(zoo): 101 examples, 18 attributes>
- >>> dt = DecisionTreeLearner()
- >>> dt.train(zoo)

>>> dt.predict(['shark',0,0,1,0,0,1,1,1,1,0,0,1,0,1,0,0]) 'fish'

>>> dt.predict(['shark',0,0,0,0,0,1,1,1,1,0,0,1,0,1,0,0]) 'mammal'

# **Evaluation methodology (1)**

Standard methodology:

- 1. Collect large set of examples with correct classifications (aka ground truth data)
- 2. Randomly divide collection into two disjo sets: *training* and *test (e.g., via a 90-10%*
- 3. Apply learning algorithm to **training** set g hypothesis H
- 4. Measure performance of H on the held-out **test** set

# **Evaluation methodology (2)**

- Important: keep the training and test sets disjoint!
- •Study efficiency & robustness of algorithm: repeat steps 2-4 for different training sets & training set sizes
- On modifying algorithm, restart with step 1 to avoid evolving algorithm to work well on just this collection

# **Evaluation methodology (3)**

Common variation on methodology:

- 1. Collect set of examples with correct classifications
- 2. Randomly divide it into two disjoint sets: *developmen***t** & *test;* further divide development into *devtrain* & *devtest*
- 3. Apply ML to *devtrain,* giving hypothesis H
- 4. Measure performance of H w.r.t. *devtest* data
- 5. Modify approach, repeat 3-4 as needed
- 6. Final test on *test* data

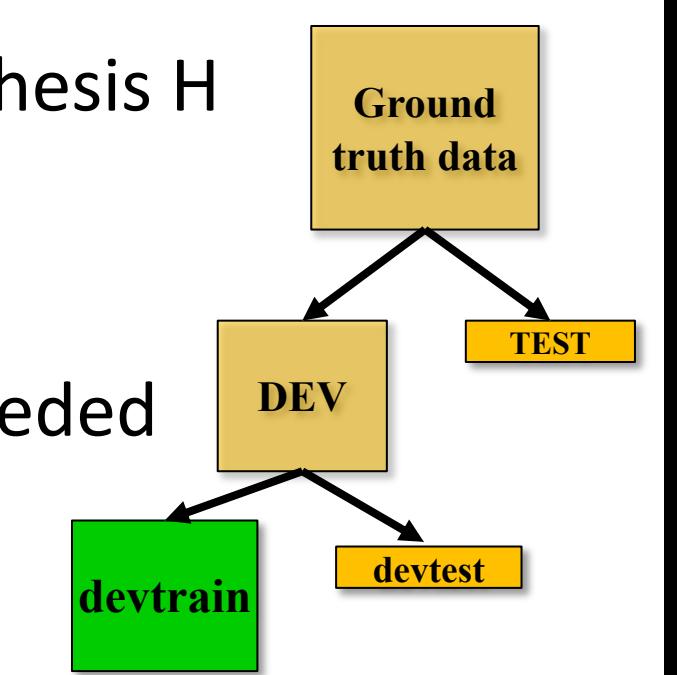

# **Evaluation methodology (4)**

- Co. Only **devtest** data used for evalua-
- 1. tion during system **development** | classifications
- $2.$  Yvnen all development has ended,  $\left| \right|$  sets: • When all development has ended, **test** data used for **final evaluation**
	- into *devtrain* & *devtest* • Ensures final system not influenced by test data
- 3. Apply Mark 16 apply 13. Apply 13. Apply 19. Apply 19. Apply 19. Apply 19. Apply 19. Apply 19. Apply 19. Apply 1
- 4. In ew dataset!

*devtest* data

- 5. Modify approach, repeat 3-4 as needed
- 6. Final test on *test* data

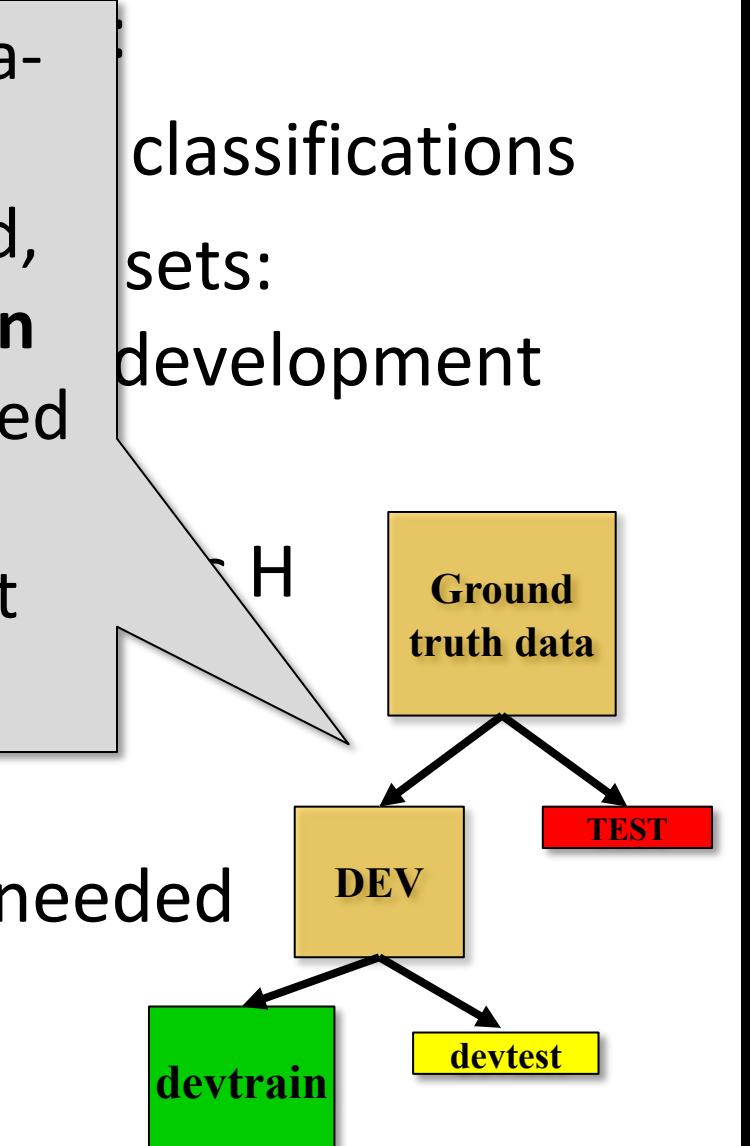

## **Zoo evaluation**

**train\_and\_test(learner, data, start, end)** uses data[start:end] for test and rest for train

```
>>> dtl = DecisionTreeLearner
```

```
\gg train and test(dtl(), zoo, 0, 10)
```
1.0

```
\gg train and test(dtl(), zoo, 90, 100)
```
0.80000000000000004

```
\gg train and test(dtl(), zoo, 90, 101)
```

```
0.81818181818181823
```

```
>>> train_and_test(dtl(), zoo, 80, 90)
```

```
0.90000000000000002
```
## **Zoo evaluation**

**train\_and\_test(learner, data, start, end)** uses data[start:end] for test and rest for train

- •We hold out 10 data items for test; train on the other 91; show the accuracy on the test data
- •Doing this four times for different test subsets shows accuracy from 80% to 100%
- •What's the true accuracy of our approach?

# **K-fold Cross Validation**

- •**Problem:** getting *ground truth* data expensive
- •**Problem: n**eed different test data for each test
- •**Problem:** experiments needed to find right *feature space* & parameters for ML algorithms
- •**Goal:** minimize training+test data needed
- •**Idea:** split training data into K subsets; use K-1 for *training* and one for *development testing*
- •Repeat K times and average performance
- •Common K values are 5 and 10

# **Zoo evaluation**

- AIMA code has a cross validation function that runs K-fold cross validation
- cross validation(learner, data, K, N) does N iterations, each time randomly selecting 1/K data points for test, leaving rest for train

>>> cross validation(dtl(), zoo,  $10$ , 20) 0.95500000000000007

- This is a very common approach to evaluating the accuracy of a model during development
- •Best practice is still to hold out a final test data set

### **Leave one out**

- AIMA code also has a leave1out function that runs a different set of experiments to estimate accuracy of the model
- leave1out(learner, data) does len(data) trials, each using one element for test, rest for train

>>> leave1out(dtl(), zoo)

0.97029702970297027

- K-fold cross validation can be too pessimistic, since it only trains with 80% or 90% of the data
- The leave one out evaluation is an alternative

# **Learning curve (1)**

A learning curve shows accuracy on test set function of training set size or (for neural networks) running time

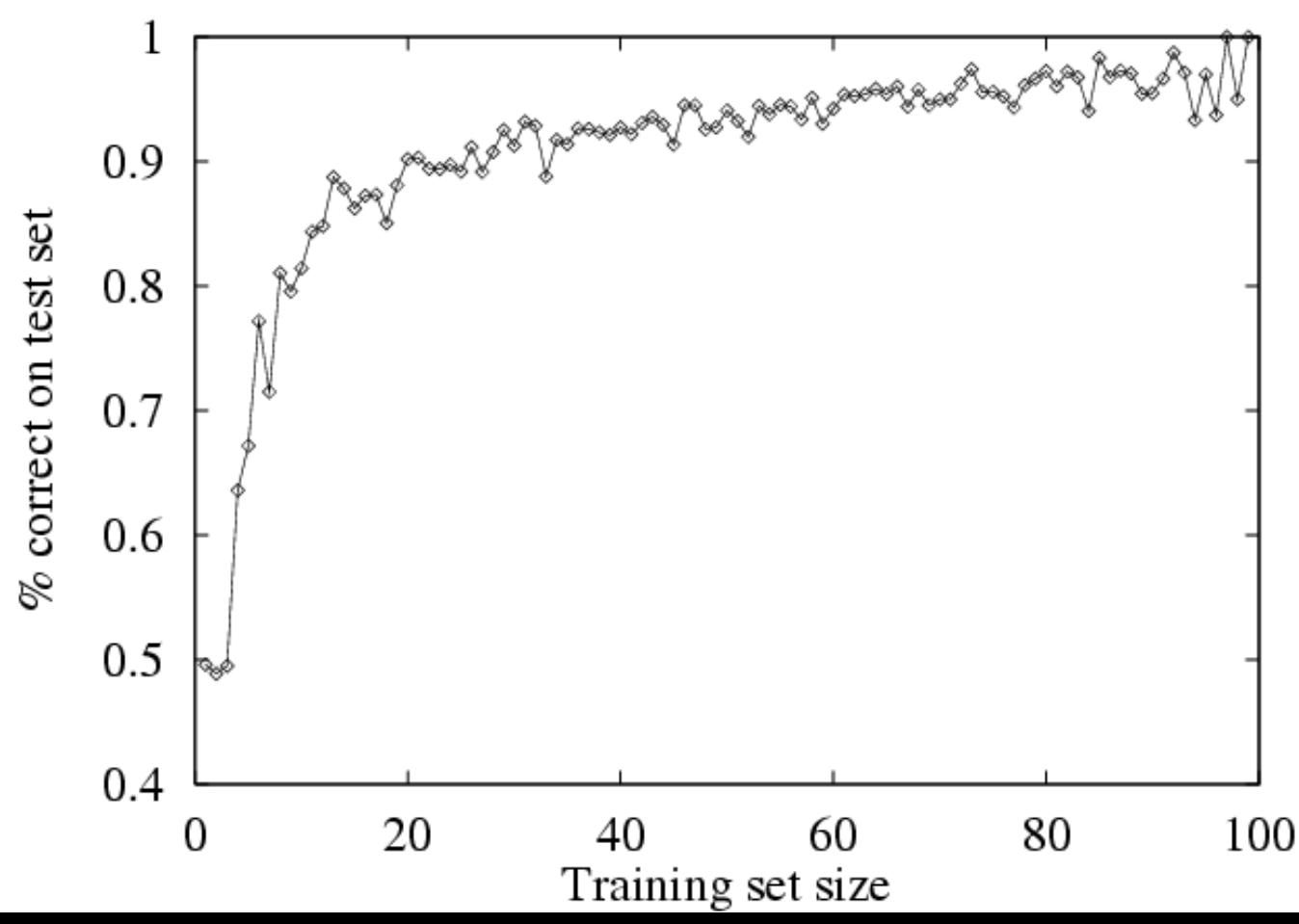

# **Learning curve**

- •When evaluating ML algorithms, steeper learning curves are better
- •They represents faster learning with less data

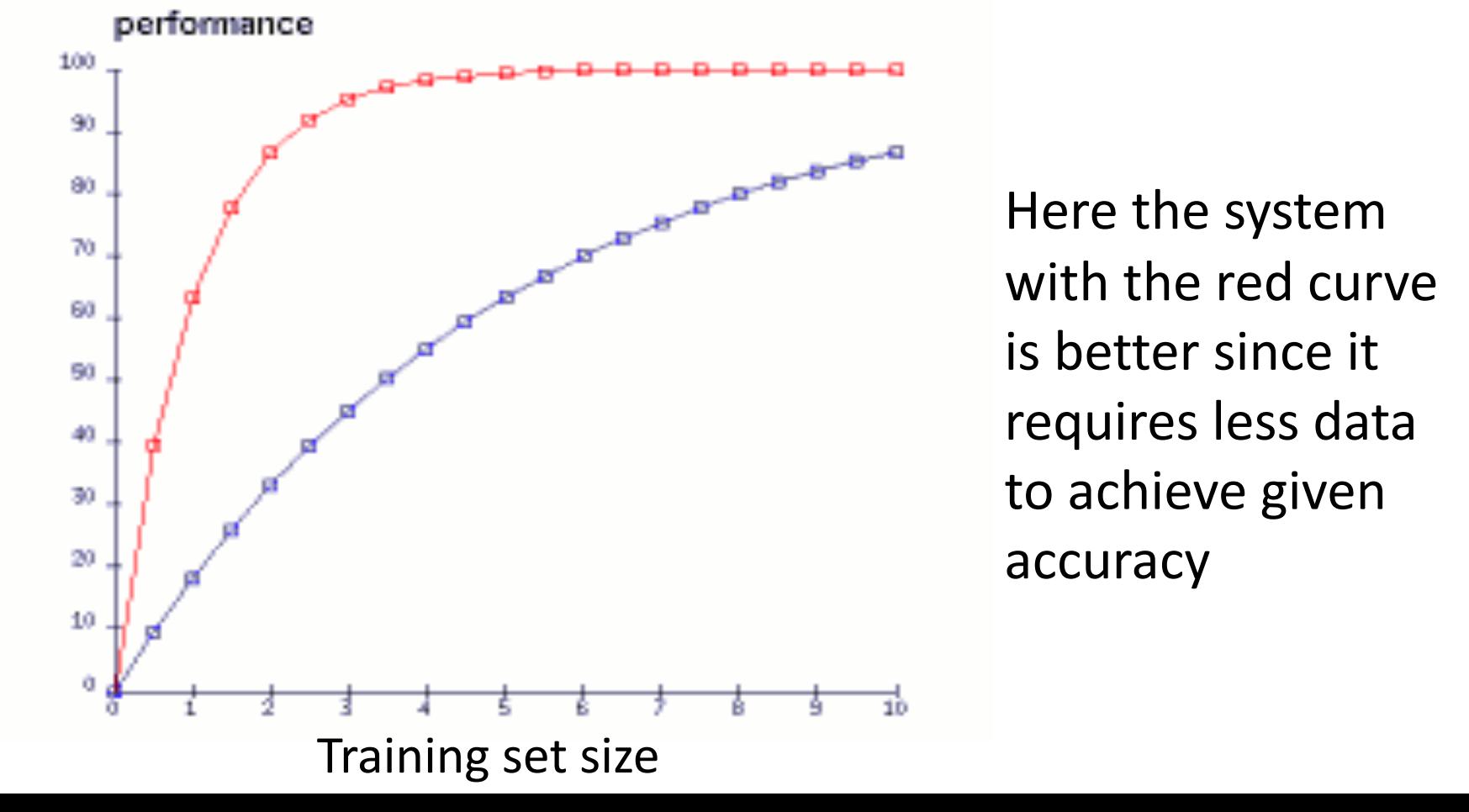

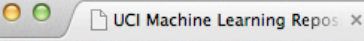

archive.ics.uci.edu/ml/datasets/lris

**ON A WAY A WAY A WAY A P** 

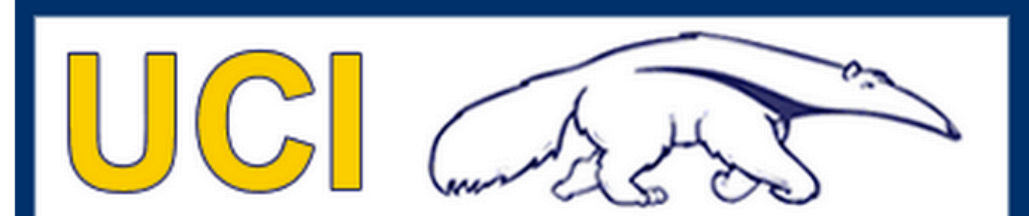

**Machine Learning Repository Center for Machine Learning and Intelligent Systems** 

About Citation Policy Donate a Data Set Contact

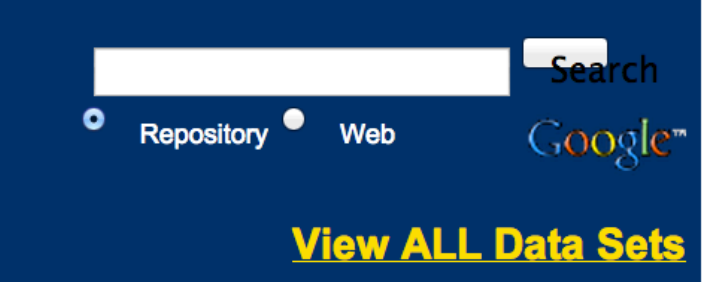

**Iris Data Set** Download: Data Folder, Data Set Description

Abstract: Famous database; from Fisher, 1936

### http://archive.ics.uci.edu/ml/datasets/Ir

is

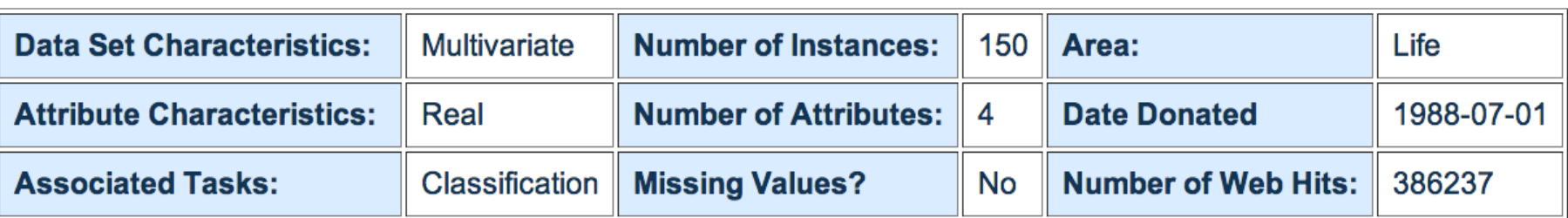

#### Source:

# **Iris Data**

**PETAL** 

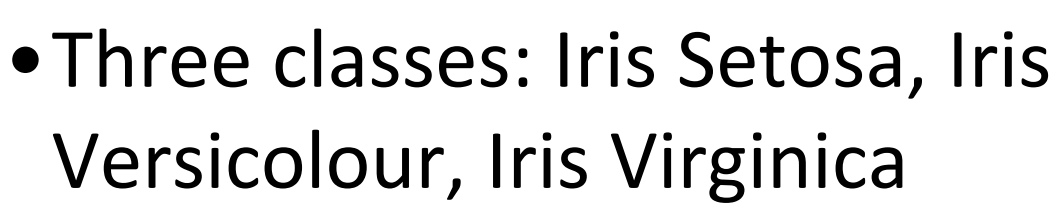

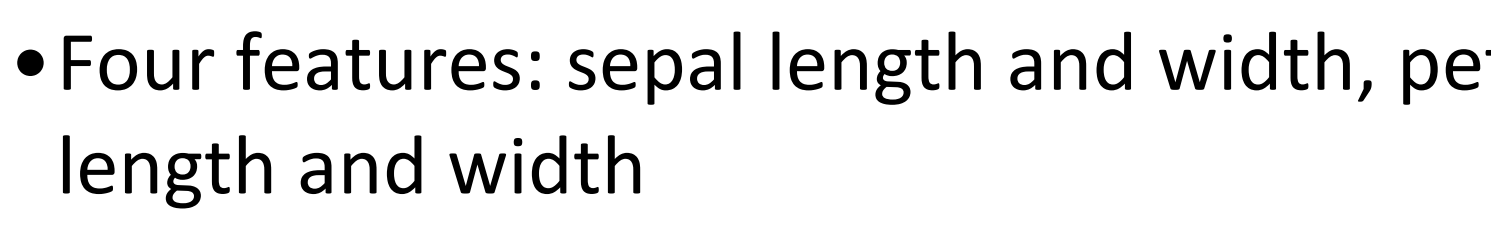

### •150 data elements (50 of each)

aima-python> more data/iris.csv 5.1,3.5,1.4,0.2,setosa 4.9,3.0,1.4,0.2,setosa 4.7,3.2,1.3,0.2,setosa 4.6,3.1,1.5,0.2,setosa 5.0,3.6,1.4,0.2,setosa

http://code.google.com/p/aima-data/source/browse/trunk

# **Comparing ML Approaches**

- •The effectiveness of ML algorithms varies depending on the problem, data and features used
- •You may have intuitions, but run experiments
- Average accuracy (% correct) is a standard metric

>>> compare([DecisionTreeLearner, NaiveBayesLearner, NearestNeighborLearner], datasets=[iris, zoo], k=10, trials=5)

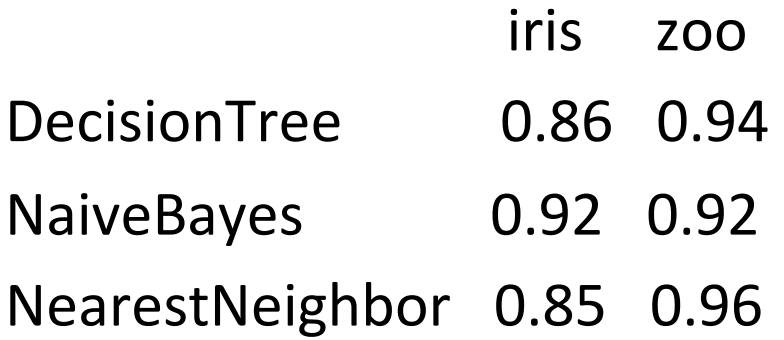

# **Confusion Matrix (1)**

- A confusion matrix can be a better way to show results
- •For binary classifiers it's simple and is related to type I and type II errors (i.e., fa positives and false negatives)
- •There may be different costs for each kind of error
- •So we need to understand their frequencies

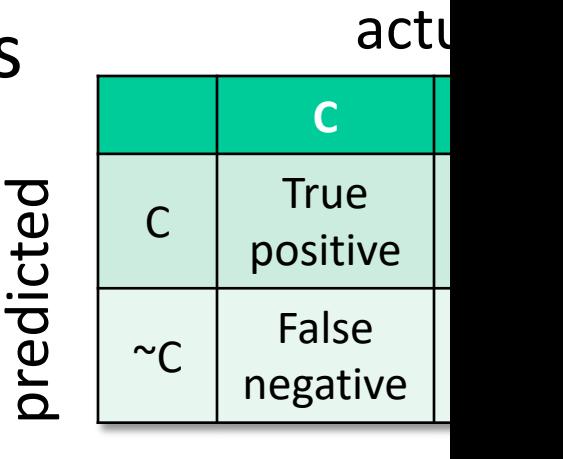

# **Confusion Matrix (2)**

- •For multi-way classifiers, a confusion matrix is even more useful
- •It lets you focus in on where the errors are

actual

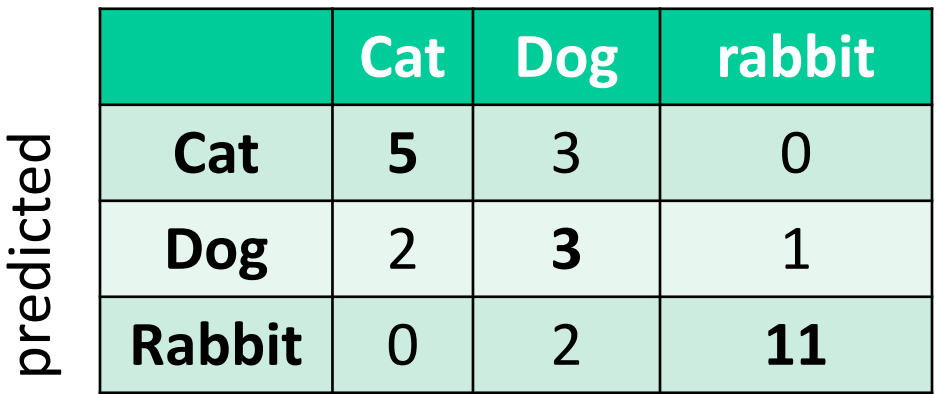

•This result suggests we find it easy to confuse dogs and cats

### **Accuracy, Error Rate, Sensitivity, Specificity**

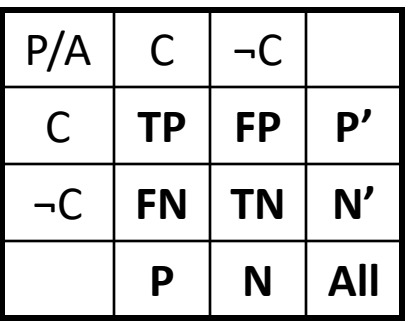

• **Classifier Accuracy,** or recognition rate: percentage of test set tuples that are correctly classified

**Accuracy = (TP + TN)/All**

• **Error rate:** *1 – accuracy*, or **Error rate = (FP + FN)/All**

#### **Class Imbalance Problem**:

- One class may be *rare*, e.g. fraud, HIV-positive, ebola
- **n** Significant *majority in negative class &* rest in positive class
- **E** Sensitivity: True Positive recognition rate
	- **n** Sensitivity = TP/P
- **n** Specificity: True Negative recognition rate
	- **n** Specificity = TN/N

# **On Sensitivity and Specificity**

- High sensitivity: few false negatives
- High specificity: few false positives
- •TSA security scenario:

metal scanners set for high sensitivity and low specificity (e.g., trigger on keys) to reduce risk of missing dangerous objects

•COVID-19 testing scenario?

## **COVID-19 Sensitivity & Specificity**

- •COVID-19: test sensitivity and specificity both 0.99 (i.e., 99% accuracy)
- Assume 1% of population infected(pos)
- •Test 10,000 people (100 pos, 9900 neg)

– 99 + 99 will show positive (half right, half wrong)

• Dr. Birx: "I want to be very clear to the American people, none of our tests are 100% sensitive and specific. What do I mean by that? None of our tests that we use in medicine and diagnose 100% of the people who are positive, and correctly diagnose 100% of the people who are negative"

# **Precision and Recall**

Information retrieval uses similar measures, *precision & recall*, to

characterize retrieval effectiveness

- –**Precision**: % of tuples classifier labels as positive that are actually positive
- –**Recall:** % of positive tuples classifier labels as positive

$$
precision = \frac{TP}{TP + FP}
$$

recall  $TP+$ 

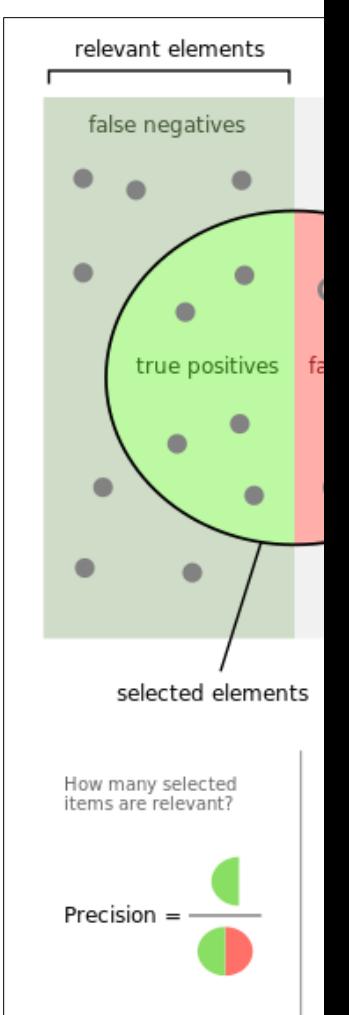

# **Precision and Recall**

- In general, increasing one causes the other to decrease
- Studying precision-recall curve is informative

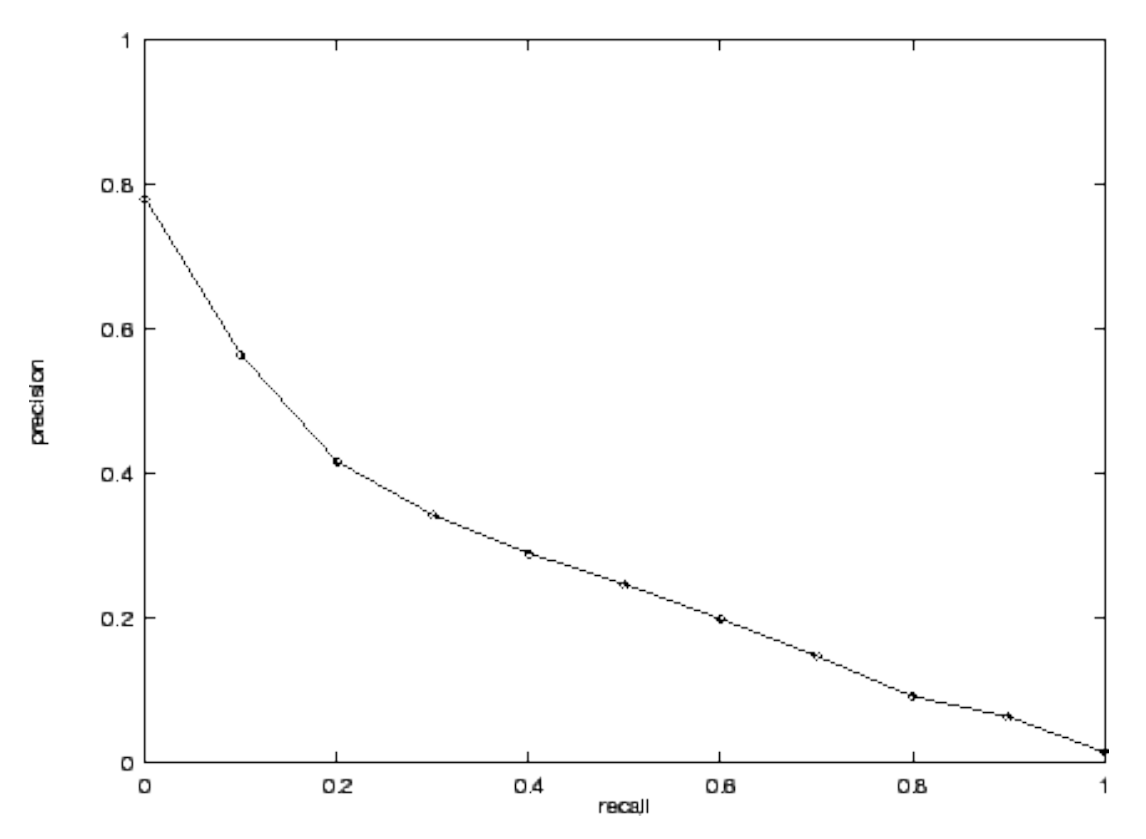

## **Precision and Recall**

If one system's curve is always above the other, it's better

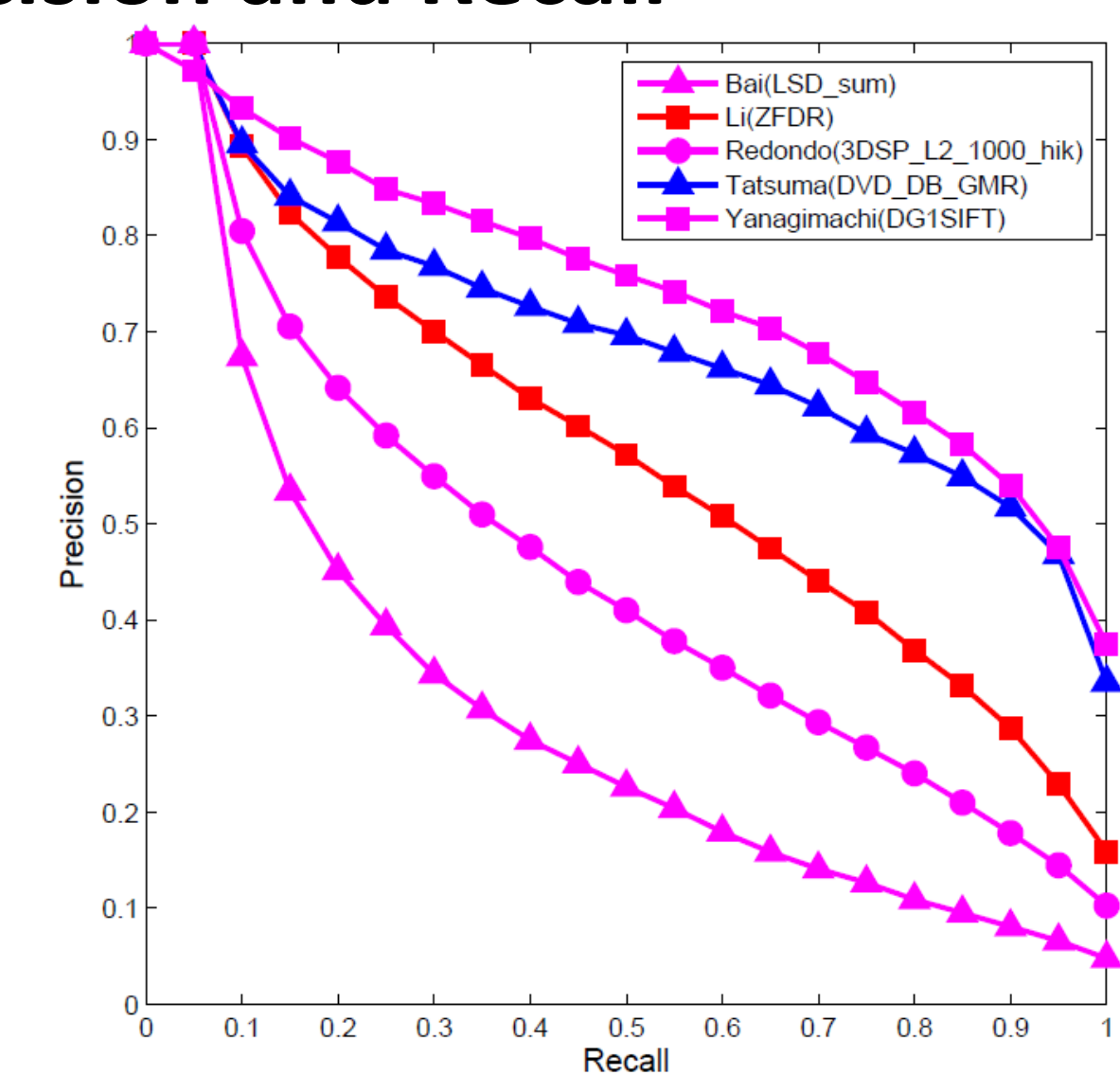

# **[F1 mea](https://en.wikipedia.org/wiki/Harmonic_mean)sure**

- We often want just one measure to coma two systems
- F1 measure combines both into a useful s metric
- It's the **harmonic mean** of precision & rec

$$
F = \frac{2 \times precision \times recall}{precision + recall}
$$

# **[Prec](https://en.wikipedia.org/wiki/Learning_to_rank)ision at N**

- •Ranking tasks return a set of results ordered from best to worst
	- [–E.g., documen](https://en.wikipedia.org/wiki/Evaluation_measures_(information_retrieval))ts about "barack obama"

–Types for "Barack Obama"

- Learning to rank systems can do this using a variety of algorithms (including SVM)
- •Precision at K is the fraction of top K answers that are correct

# **Summary**

- •Evaluating the results of a ML system is very important!
- •Part of the development process to decide
	- –What parameters maximize performance?
	- Is one system better?
	- –Do we need more data?
	- etc.
- Many ML algorithms have specialized evaluation techniques
- •There a lot more to the topic